### Подготовка к ЕГЭ по информатике

# Поиск ошибок в программах (С1)

Требовалось написать программу, выполнении которой  $\mathbf{c}$ при клавиатуры считываются координаты точки на плоскости (x,y действительные числа)  $\mathbf{H}$ определяется принадлежность этой точки заданной заштрихованной области (включая границы). Область ограничена осью абсписс.

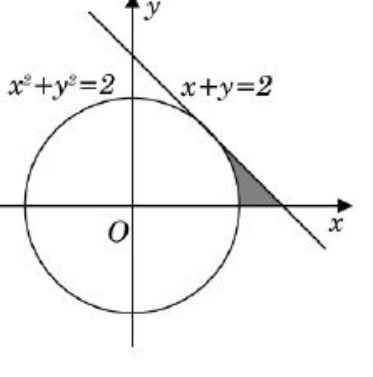

окружностью  $x^2+y^2=2$  и прямой  $x+y=2$ . Заданные прямая и окружность касаются в точке  $x=1$ ,  $y=1$ . Программист торопился и написал программу неправильно.

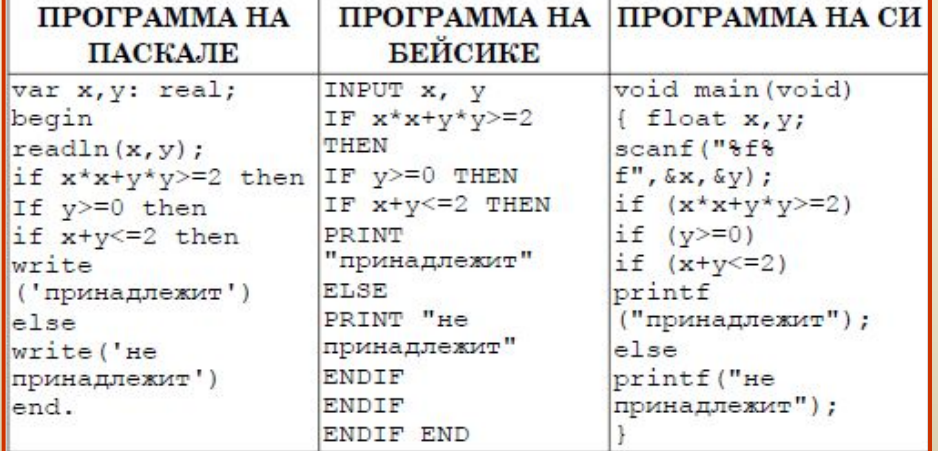

Последовательно выполните следующее:

1) Приведите пример таких чисел  $x$ ,  $y$ , при которых программа неверно решает поставленную задачу.

2) Укажите, как нужно доработать программу, чтобы не было случаев ее неправильной работы. (Это можно сделать несколькими способами, достаточно указать любой способ доработки исходной программы).

**С1- 1**. Требовалось написать программу, которая решает уравнение

*ax+b=0*

относительно *x* для любых чисел *a* и *b*, введенных с клавиатуры. Все числа считаются действительными.

Программист торопился и написал программу неправильно.

```
Program urav;
var 
     a, b, x: real;
begin
     readln(a,b,x);
    If b = 0 then
                write('x = 0')
               else
       If a = 0 then
                  write('нет решений')
                else
                  write('x =',-b/a);
end.
```
#### Последовательно выполните задания:

- Приведите пример таких чисел **a**, **b**, **x**, при которых программа неверно решает поставленную задачу.
- Укажите, какая часть программы является лишней.
- Укажите, как нужно доработать программу, чтобы не было случаев ее неправильной работы.

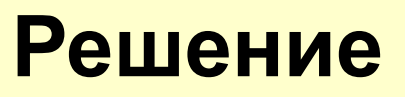

- 1.  $a=0, b=0, x=0$  (выдается 0, а должно быть любое число)
- Лишняя часть программы использование и ввод переменной х.

### Доработка программы:

#### Program C1\_1;

```
var a,b: real;
begin
write('Введите а и b');
readIn(a,b);if a = 0 then
 if b = 0 then write('любое число')
           else write('нет решений')
         else
             write('x=', -b/a:8:2);
ReadIn;
End.
```
**С1-2**. В программе вводятся с клавиатуры три различных целых числа **a, b, c**. Далее требуется преобразовать данные так, чтобы в переменной **а** оказалось наименьшее число, в переменной **b** среднее число, а в переменной **с**  - наибольшее . Программист торопился и написал программу неправильно.

```
Program tri_chisla;
Var a, b, c, x : integer;
Begin
     Write('Введите a, b, c');
     readln(a, b, c);
     If a>b then begin
      x:= a; a:= b; b:= x;
                  end;
     If b>c then begin
             x:= b; b:= c; c:= x;
                  end;
end.
```
#### Последовательно выполните задания:

- Приведите пример таких чисел а, b, с после обработки которых исходной программой соотношение a<b<c не будет выполнено.
- Исправьте ошибку в программе так,  $2)$ чтобы она полностью соответствовала постановке задачи.

Решение

**1) A=5, b=7, c=2** (*Программа работает неправильно, если минимальное число вводится последним и попадает в переменную c*).

### Доработка программы:

#### **Program C1\_2;**

var a, b, c, x: integer;

#### Begin

write('Введите три числа'); read(a, b, c);

- if  $a > b$  then begin  $x := a$ ;  $a := b$ ;  $b := x$ ; end;
- if  $b > c$  then begin  $x:=b$ ;  $b:=c$ ;  $c:=x$ ; end;
- if  $a > b$  then begin  $x := a$ ;  $a := b$ ;  $b := x$ ; end;

 write('Упорядоченная последовательность чисел:'); writeln(a:5, b:5, c:5); readln;

end.

**С1-3**. Требовалось написать программу, которая решает уравнение *а|x|=b* относительно *х* для любых чисел *а* и *b*, введенных с клавиатуры. Все числа считаются действительными. Программист торопился и написал программу с ошибками:

```
Program modul;
Var a, b, x : Real;
Begin
   Readln(a, b, x);
  If a=0 then
    If b=0 then Write('Любое число')
           else Write('Решений нет')
             else
      If b=0 then Write('x=0')
         else 
      Write('x=',b/a, 'или x=',-b/a);
End.
```
#### Последовательно выполните задания:

- Приведите пример таких чисел **а, b, x**, при которых программа работает неправильно.
- Укажите, какая часть программы является лишней.
- Доработайте программу так, чтобы не было случаев ее неправильной работы. Это можно сделать несколькими способами, поэтому можно указать любой способ доработки исходной программы.

Решение

- **1. a=1, b=-1, x=0** (*a и b не могут иметь разные знаки*)
- 2. Лишняя часть программы использование и ввод переменной **x.**

#### **Program C1\_3;**

```
var a,b: real; 
                      Доработка программы:
begin 
readln(a, b); 
if a = 0 then
 if b = 0 then write ('x - \pi 60e - \pi n 60e) else write ('нет решений') 
         else 
          if b = 0 then write('x = 0')
                    else
           if a * b < 0 then write('нет решений')
                        else 
         write('x =',b/a:8:2,' или x =',-b/a:8:2);
Readln; end.
```
**С1- 4**. Требовалось написать программу, которая решает неравенство

*ax + b > 0* 

относительно *х* для любых чисел **а** и **b**, введенных с клавиатуры. Все числа считаются действительными.

Программист торопился и неправильно написал программу.

```
Program nerav1;
Var a, b, x : real; 
Begin
   readln(a,b,х); 
   if a=0 then
       write( 'любое число') 
            else
        if a>0 then
           write( 'x > ',-b/a) 
                 else
           write( 'x < ',-b/a); 
End.
```
Последовательно выполните задания:

- Приведите пример таких чисел а, b, x, при которых программа неверно решает поставленную задачу.
- Укажите, какая часть программы 2) является лишней.
- Укажите, как нужно доработать  $|B)$ программу, чтобы не было случаев ее неправильной работы. (Это можно сделать несколькими способами, поэтому можно указать любой способ доработки исходной программы). Решение

1)  $a=0$ ,  $b=-2$ ,  $x=1$  (значение **x** может быть не указано) 2) Лишняя часть программы - использование и ввод переменной х.

# Доработка программы:

```
Program C1_4;
Var a, b : real;
Begin
  readln(a, b);
  if a=0 then
    if b>0 then write('любое число')
              else write('нет решений')
            else
 if a>0 then write( 'x >',-b/a:8:2)
          else write( 'x<',-b/a:8:2);
 ReadIn;
End.
```
**С1- 5**. Требовалось написать программу, которая определяет, лежит ли точка *А(х,у)* внутри некоторого **кольца** («внутри» понимается в строгом смысле). Центр кольца находится в начале координат. Для кольца заданы внутренний и внешний радиусы *R1 и R2.* Известно, что R1*≠* R*2,* но неизвестно какой из них больше*.* В том случае, когда точка *А* лежит внутри кольца, программа должна выводить соответствующее сообщение, в противном случае никакой выходной информации не выдается. Программист сделал в программе ошибки.

```
Program kolco;
Var 
     х, у, r1,r2 : real;
      h: геаl; {расстояние от т.А до 
              начала координат}
Begin
    Readln(х,у,г1,r2);
    h:=sgrt(x*x+y*y) ;
    If (h<r1) and (h>r2) then
writeln('точка А лежит внутри кольца'); 
End.
```
#### Последовательно выполните задания:

Приведите пример таких чисел Х и Ү,  $\left|\left|\right|\right)$ при которых программа неверно решает поставленную задачу.

Укажите, как нужно доработать 2) программу, чтобы не было случаев ее неправильной работы (можно указать любой вариант). Решение 1)  $x=0$ ,  $y=2$ , r1=1, r2=3 (В программе предполагается, что r1 > r2, хотя в условии это не оговаривается. Поэтому программа будет выдавать неверный ответ, когда r2 > r1 и полученное расстояние h удовлетворяет условию r1 < h < r2).

```
Program C1_5;
var x, y, rl, r2, h: real;
                        Доработка программы:
Begin
Write('Введите координаты точки');
readln (x, y);
Write('Введите радиусы двух окружностей');
readln (rl, r2);
h := sqrt(x*x + y*y);
if ((h < rI) AND (h > r2)) OR
 ((h < r2) AND (h > r1)) then
 writeln('точка А лежит внутри кольца');
Readln; end.
```
**С1 - 6**. Требовалось написать программу, которая решает неравенство

*ax - b < 0* 

относительно *х* для любых чисел **а** и **b**, введенных с клавиатуры. Все числа считаются действительными.

Программист торопился и неправильно написал программу.

```
Program nerav2;
Var a,b,x : real;
Begin
  readIn(a,b,x);if a=0 then
      if b>0 then
       write('любое число')
              else
             write( 'нет решений')
          else
             write('x < ',b/a);
End.
```
Последовательно выполните задания: Приведите пример таких чисел **a**, **b**, **x**, 1 ) при которых программа неверно решает поставленную задачу. Укажите, какая часть программы 2) является лишней.

Укажите, как нужно доработать программу, чтобы не было случаев ее неправильной работы. (Это можно сделать несколькими способами, поэтому можно указать любой способ доработки исходной программы). Решение **1) a=-5, b=10, x=-3** (**a** *– любое отрицательное число*) 2) Лишняя часть программы – использование и ввод переменной **x.**

### **Program C1\_6;**

```
Var a,b: real; 
                       Доработка программы:
Begin
   readln(a,b); 
   if a=0 then 
          if b>0 then write( 'Любое число') 
                    else write( 'Нет решений')
            else
     if a>0 then write('x < ', b/a:8:2)
               else write( 'x > ', b/a:8:2);
    Readln;
End.
```
**С1- 7**. Требовалось написать программу, которая определяет, лежит ли точка  $A(x_{n}, y_{n})$  внутри треугольной области, ограниченной осями координат и прямой *у = 2-х* («внутри» понимается в строгом смысле, т.е. случай, когда *т.А* лежит на границе области, недопустим). В результате программа должна выводить соответствующее текстовое сообщение. Программист сделал в программе ошибки.

```
Var х0, у0,у : real;
Begin
readln(x0,y0);
if (x0<2) then begin
if (x0>0) then begin 
    y = 2 - x0; if (y0 < y) then 
         writeln ( 'точка лежит внутри обл.') 
                  else 
    writeln ( 'точка не лежит внутри обл.'); 
                    end
            else 
    writeln ( 'точка не лежит внутри обл.');
                 End
            else 
   writeln('точка не лежит внутри обл.');
End.
```
### Последовательно выполните задания:

1) Приведите пример таких чисел Хо и Үо, при которых программа неверно решает поставленную задачу.

2) Укажите, как нужно доработать программу, чтобы не было случаев правильной работы (можно указать любой способ доработки исходной программы).

Решение

1)  $x=1$ ,  $y=-1$  ( не учитывается условие  $y>0$  )

# Доработка программы:

#### Program C1\_7;

var  $x0$ ,  $y0$ ,  $y:$  real; **Begin** Write('Введите координату точки'); readln  $(x0, y0)$ ; if  $(x0 > 0)$  and  $(x0 < 2)$  and  $(y0 > 0)$  and  $(y0 < 2 - x0)$  then writeln ('точка лежит внутри области') else writein ('точка не лежит внутри области'); ReadIn;

End.

**С1-8**. Требовалось написать программу, которая решает неравенство **(x -** *а)/(bx)>0* относительно *х* для любых ненулевых чисел *а* и *b(a≠ 0*,**b≠0**), введенных с клавиатуры. Все числа считаются действительными. Программист торопился и написал программу с ошибками:

```
Program trud1;
Var a, b, x : Real;
Begin
   Readln(a, b, x);
   If b>0 then 
          Write ('x>', a , 'или x<0')
          else
       If a>0 then 
                 Write('0<x<', a)
               else 
                 Write( a, '<x<0');
Readln
End.
```
# Последовательно выполните

#### задания:

- Приведите пример таких чисел **а, b, x**, при которых программа работает неправильно.
- Укажите, какая часть программы является лишней.
- Доработайте программу так, чтобы не было случаев ее неправильной работы. Это можно сделать несколькими способами, поэтому можно указать любой способ доработки исходной программы. Решение

**1) a = -7, b = 12, х = 0** *(b – любое положительное число, a–* 

*любое отрицательное, х можно не указывать).*

**2)** Лишняя часть программы – ввод переменной **x.**

```
Program C1_8;
Var a, b : real;
                         Доработка программы:
Begin
   Readln(a, b);
If b>0 then
 If a > 0 then Write ('x>', a: 8:2, 'или x < 0')
         else Write ('x<', a:8:2 , 'или x>0')
            else
      If a > 0 then Write('0 < x < ', a : 8 : 2)
              else Write( a:8:2, '<x<0');
Readln;
End.
```
(действительные и вирваеляет принадлежность точки заштрихованной области, включая ее границы. Программист торопился и написал программу неправильно.

**С1-9**. Требовалось написать программу, которая вводит с клавиатуры координаты точки на плоскости (**x,y**)

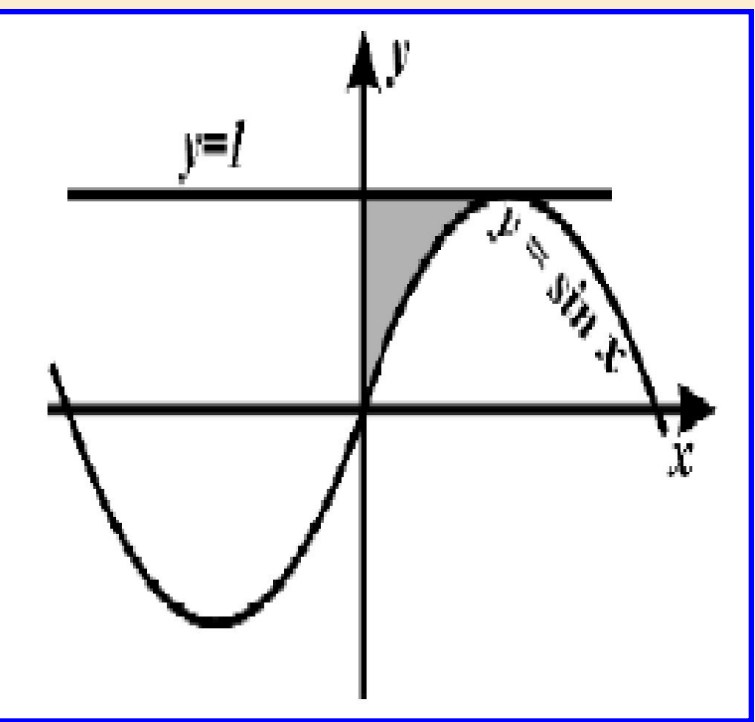

```
Program tochka1;
var x,y: real;
begin
  readln(x,y);If y \lt = 1 then
     If x> = 0 then
      If y>=sin(x) then
          write('принадлежит')
                     else
          write('не принадлежит');
readIn
end.
```
#### Последовательно выполните задания:

Приведите пример таких чисел х, у при которых программа работает неправильно.

Доработайте программу так, чтобы не было случаев ее неправильной работы. Это можно сделать несколькими способами, поэтому можно указать любой способ доработки исходной программы. Решение
1. Программа работает неверно для точек: **(x=3.14, y=0.5)** (*не верно определяет принадлежность точки области)*  **(x=0, y=1)** (*не выдает вообще никакого сообщения*).

# Доработка программы:

```
Program C1_9;
```

```
var x,y: real;
begin
readln(x,y); 
if (x >= 0) and (x <= pi/2) and
  (y \leq 1) and (y \geq -\sin(x))then 
    write('принадлежит') 
else 
    write('не принадлежит');
```

```
end.
```
**С1\_10**. Требовалось написать программу, которая решает неравенство **(x +** *а)/(bx)<0* относительно *х* для любого ненулевого числа *b (*b≠0*)* и любого неотрицательного числа *а (a≥0*), введенных с клавиатуры. Все числа считаются действительными. Программист торопился и написал программу с ошибками:

```
Program trud2;
Var a, b, x : Real;
Begin
 Readln(a, b, x);If a=0 then
 If b>0 then Write('Решений нет')
        else
              Write('x>0 или x<0')
           else
             Write(-a, ' < x < 0');
ReadIn
End.
```
## Последовательно выполните

#### задания:

- Приведите пример таких чисел **а, b, x**, при которых программа работает неправильно.
- Укажите, какая часть программы является лишней.
- Доработайте программу так, чтобы не было случаев ее неправильной работы. Это можно сделать несколькими способами, поэтому можно указать любой способ доработки исходной программы.

Решение

```
1) a=10, b=-2, x=0 (а – любое положительное число, b – любое
   отрицательное, х можно не указывать).
```
Лишняя часть программы – ввод переменной **х.** 

```
Program C1_10;
Var a, b : real;
                       Доработка программы:
Begin
  ReadIn(a, b);If a=0 then
  If b>0 then Write('Решений нет')
          else Write('x>0 или x < 0')
         else
   If b > 0 then Write( -a:8:2, \< x < 0')
           else
           Write('x>0 или x<',-a:8:2 );
ReadIn
End.
```
## **С1- 11**. Требовалось написать программу, которая решает уравнение *ах2+bх+с=0* относительно *x* для действительных чисел *а, b, с,*  введенных с клавиатуры, о которых заведомо известно, что *а≠0, b≠0, c≠ 0.*

Была написана следующая программа. Известно, что программа написана с ошибками.

```
Program korni;
Var a, b, c, D, x1, x2 : real;
Begin
  readIn(a,b,c,xl,x2);D:=b*b - 4*a*c;If (D>0) then
             begin
   x1:=(-b+sqrt(D))/(2*a);x2: = (-b-sgrt(D)) / (2*a);write( 'x1 = ',x1, 'x2 = ',x2);
             end
        else
writeln('действительных корней нет');
End.
```
### Решение

- 3) Укажите, как нужно доработать программу, чтобы не было случаев ее неправильной работы.
- задачу. 2) Укажите, какая часть программы является лишней.
- 1) Приведите пример таких чисел а, Ь, с, при которых программа неверно решает поставленную

## задания:

Последовательно выполните

**1)**  $a=1$  b=2 c=1 (дискриминант равен нулю и должен быть корень, а программа выдает, что корней нет).

Лишняя часть программы – ввод переменных **x1, x2.** 

```
Program C1_11;
var a, b, c, D, xl, x2: real;
begin
                       Доработка программы:
readln(a, b, c);
D := b * b - 4 * a * c;
if D \ge 0 then begin
         x1 := (-b + sqrt(D)) / (2*a);x2 := (-b - sqrt(D)) / (2*a);writeln('xl =', xl:8:2, 'x2 =', x2:8:2);
                 end
     else writeln ('действительных корней нет');
ReadIn;
end.
```
**С1- 12**. Требовалось написать программу, которая определяет, имеется ли среди введенных с клавиатуры целых чисел *а* и **b** хотя бы одно четное. Была написана следующая программа, в которой программист сделал ошибки:

```
Program chet;
Var 
     a, b : integer; 
Begin
  readln(a,b); 
  a:=a mod 2;
If a>0 then b:=b mod 2; 
If b>0 then 
    writeln('четных чисел нет')
          else 
    writeln('четное число есть');
 End.
```
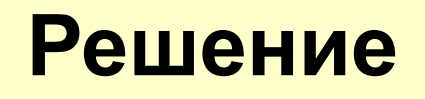

решает поставленную задачу. Укажите, как нужно доработать  $2)$ программу, чтобы не было случаев ее неправильной работы (можно указать любой способ доработки исходной программы).

## Последовательно выполните задания:

**b**, при которых программа неверно

Приведите пример таких чисел а и

#### 1)  $a=2$ ,  $b=1$  (первое число четное, а второе больше 0)

# Доработка программы:

### Program C1\_12;

```
var a, b: integer;
Begin
write('Введите два числа');
readln(a, b);if (a mod 2 = 0) or (b mod 2 = 0)
  then
   writeln ('четное число есть')
  else
   writeln ('четных чисел нет');
ReadIn;
end.
```
**С1-13**. Требовалось написать программу, которая решает следующее неравенство **a > bx**  для любых чисел **a** и **b.**  Входная информация вводится с клавиатуры. Программист торопился и написал программу некорректно:

```
Program ner;
VAR a,b,x: real;
BEGIN
   readln(a,b,x);
   if b=0 then
      if a<=0 then 
        writeln('решения нет')
               else 
        writeln('x любое число')
          else
    writeln(x,'<',a/b);
readln
END.
```
#### *Последовательно выполните задания:*

- 1. Приведите пример таких чисел a, b, x, при которых программа работает неправильно.
- 2. Укажите лишнюю часть программы и ошибки.
- 3. Доработайте программу так, чтобы не было случаев ее неправильной работы . Это можно сделать несколькими способами, поэтому можно указать любой способ доработки исходной программы. **Решение**

1)  $a=5$ ,  $b=-5$ ,  $x=-3$  (b может быть любым отрицательным числом)

2) Лишняя часть программы – использование и ввод переменной х.

#### Program C1\_13;

```
VAR a, b: real;
                      Доработка программы:
BEGIN
  readIn(a,b);if b=0 then
     if a \lt 0 then writeln('Решения нет')
              else writeln('х - любое число')
         else
     if b > 0 then writeln('x<',a/b:8:2)
             else writeln('x>'',a/b:8:2);
ReadIn;
END.
```
**С1-14**. Требовалось написать программу, которая решает следующее неравенство **ax<|b|**  для любых чисел а и b**.** Входная информация вводится с клавиатуры. Программист торопился и написал программу некорректно:

```
Program neraven;
VAR a, b, x: real;
BEGIN
   readln(a,b,x);
  If a=0 then 
             writeln('x любое число')
           else
            If a>0 then 
                     writeln(x, ' < ' , b/a) else 
                     writeln(x,'>',b/a);
 readln
END.
```
# *Последовательно выполните*

#### *задания:*

- 1. Приведите пример таких чисел a, b, x, при которых программа работает неправильно.
- 2. Укажите лишнюю часть программы и ошибки.
- 3. Доработайте программу так, чтобы не было случаев ее неправильной работы . Это можно сделать несколькими способами, поэтому можно указать любой способ доработки исходной программы. **Решение**

1)  $a=0$ ,  $b=0$ ,  $x=5$  ( $x$  – любое число, можно не указывать) 2) Лишняя часть программы – использование и ввод переменной х.

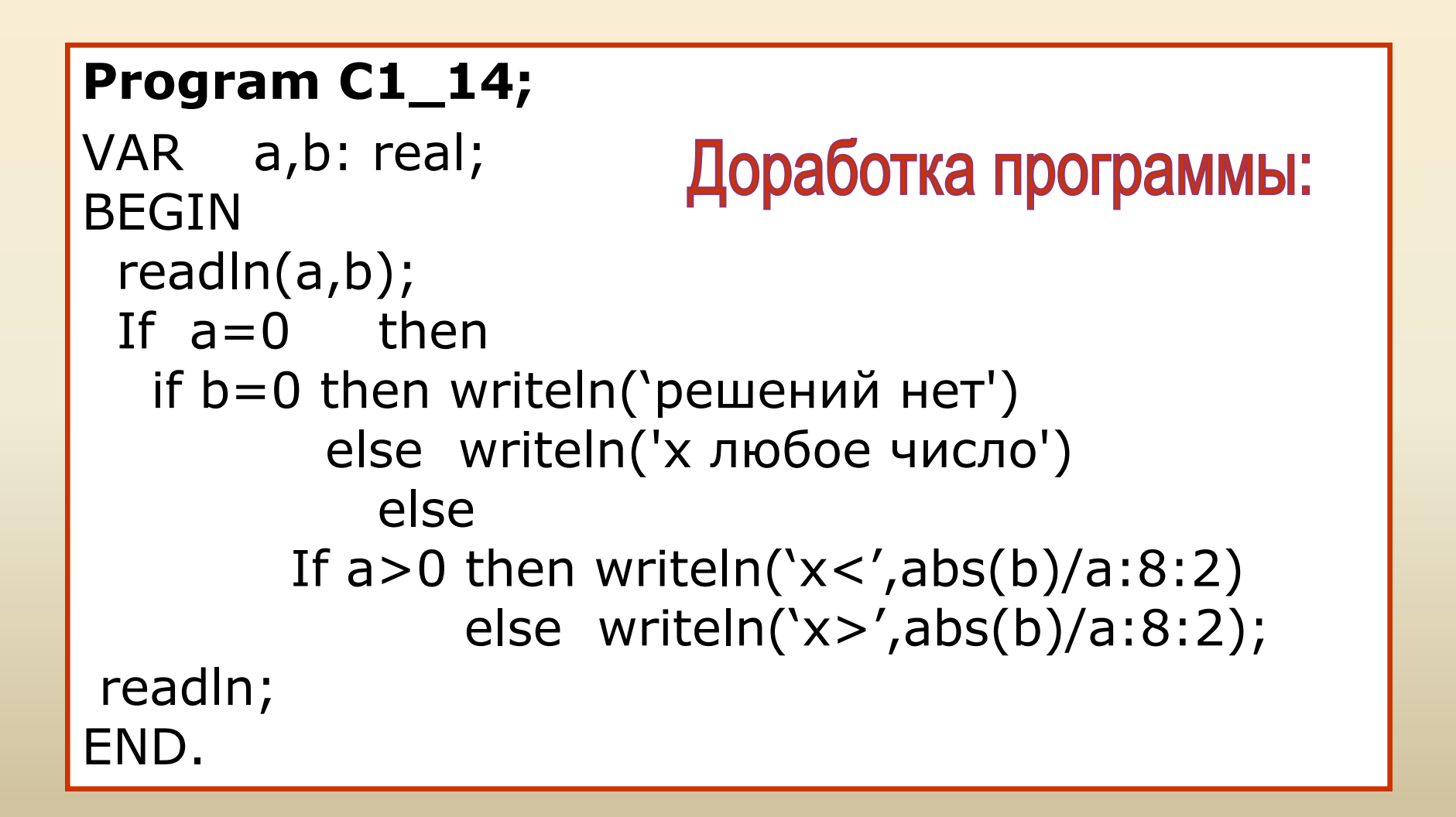

**С1- 15**. Требовалось написать программу, которая определяет, лежит ли точка **А(х0,у0)** внутри квадратной области, ограниченной прямыми, параллельными осям координат : **у=-2, у=2, х=-2, х=2** («внутри» понимается в строгом смысле). В результате программа должна выводить соответствующее текстовое сообщение. Программист сделал в программе ошибки.

```
Program tochka;
Var х0,у0,у : real; 
Begin
    readln(х0,у0);
    If (x0<2) then begin
      If (x0>-2) then 
       If (y0<2) then
 writeln('точка лежит внутри области');
                    end
                  else 
writeln('точка не лежит внутри области'); 
End.
```
### Последовательно выполните задания:

- Приведите пример таких чисел хо и у0, при которых программа неверно решает поставленную задачу.
- Укажите, как нужно доработать 2) программу, чтобы не было случаев ее неправильной работы (можно указать любой способ доработки исходной программы).

Решение

**1) x=0, y=-7** *(точка в область не попала, а программа не выдает никаких сообщений).* 

# Доработка программы:

### **Program C1\_15;**

 var x0, y0: real; Begin write('Введите координаты точки'); readln (x0, y0); if  $(x0 < 2)$  and  $(x0 > -2)$  and  $(y0 < 2)$  and  $(y0 > -2)$  then writeln('точка лежит внутри области') else belangrad belangrad belangrad belangrad belangrad belangrad belangrad belangrad belangrad belangrad belan writeln('точка не лежит внутри области'); readln; end.

**С1- 16**. Требовалось написать программу, которая определяет, можно ли построить треугольник из отрезков с длинами **х, у** и **z.** Программа должна выводить соответствующее текстовое сообщение.

Программист сделал в программе ошибки:

```
Program treug;
Var x,у,z :real;
Begin
   Readln (х,у,z);
   If (x+y>z) then begin 
       If (x+z>y) then
       If (y+z>x) then
writeln( 'треугольник построить можно');
                      end 
                    else
 writeln('треугольник построить нельзя'); 
End.
```
#### Последовательно выполните задания:

- Приведите пример таких чисел **х**, **у** и **z**, при которых программа неверно решает поставленную задачу.
- Укажите, как нужно доработать программу, чтобы не было случаев ее неправильной работы (можно указать любой способ доработки исходной программы).

Решение

1)  $x=2$ ,  $y=4$ ,  $z=1$  (не выдается никакого сообщения, если первое условие истинно  $(x + y > z)$ , а одно из других - ложно)

# Доработка программы:

### Program C1\_16;

var x, y, z: real; **Begin** Write('Введите длины трех отрезков'); readln  $(x, y, z)$ ; if  $(x + y > z)$  and  $(x + z > y)$  and  $(y + z > x)$ 

then

writeln('треугольник построить можно') else

writeln('треугольник построить нельзя'); ReadIn; end.

**С1- 17**. Окружность на плоскости задана координатами центра и радиусом. Даны две окружности. Требовалось определить, имеют ли они точку касания.

Программист поторопился и сделал в программе ошибки:

```
Program okrug;
Var x1,у1,r1,x2,y2,r2 :real;
Begin
   Readln (х1,у1,r1);
   Readln (х2,у2,r2);
   If sqrt(sqr(x2-x1)+sqr(y2-y1))=r1+r2
     then 
        writeln( 'да')
      else 
        writeln( 'нет');
End.
```
#### *Последовательно выполните задания:*

- 1. Приведите пример таких исходных данных, при которых программа неверно решает поставленную задачу.
- 2. Укажите, как нужно доработать программу, чтобы не было случаев ее неправильной работы (можно указать любой способ доработки исходной программы).

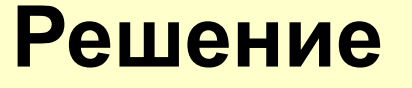

1) 
$$
x_1=4
$$
,  $y_1=4$ ,  $r_1=4$ ,  $x_2=4$ ,  $y_2=2$ ,  $r_2=2$  (*случай внутреннесо касания*)

## Доработка программы:

```
Program C1_17;
Var x1,у1,r1,x2,y2,r2 :real;
Begin
  Readln (x1,y1,r1);
   Readln (х2,у2,r2);
  If (sqrt(sqr(x2-x1)+sqr(y2-y1))=r1+r2) OR
     (sqrt(sqr(x2-x1)+sqr(y2-y1))=abs(r1-r2)) then writeln( 'да')
     else writeln( 'нет');
   Readln; 
End.
```
Программист поторопился и сделал в программе ошибки:

**С1- 18**. Требовалось написать программу нахождения количества цифр в записи натурального числа А.

```
Program cifri;
Var a,s : longint;
Begin
  write('Введите число');
  ReadIn (A); s:=0;
  while a > = 10 do
    a:= a div 10;s:=s+1;writeln('Количество цифр:',s);
readIn
End.
```
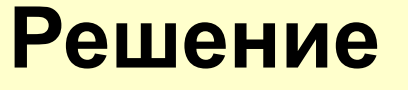

- 2. Укажите, как нужно доработать программу, чтобы не было случаев ее неправильной работы (можно указать любой способ доработки исходной программы).
- 1. Приведите пример таких исходных данных, при которых программа неверно решает поставленную задачу.

*Последовательно выполните задания:*
# Доработка программы:

#### Program C1\_18;

```
Var a,s : longint;
Begin
  write('Введите целое число');
  Readln(A); s:=0;
  while a<>0 do begin
     a := a div 10;
     s:=s+1; end;
  writeln('Количество цифр:',s);
readIn
End.
```
**С1-19.** Составить программу, которая вводит с клавиатуры координаты точки на плоскости (**x,y**) и определяет принадлежность точки заштрихованной области, включая ее границы.

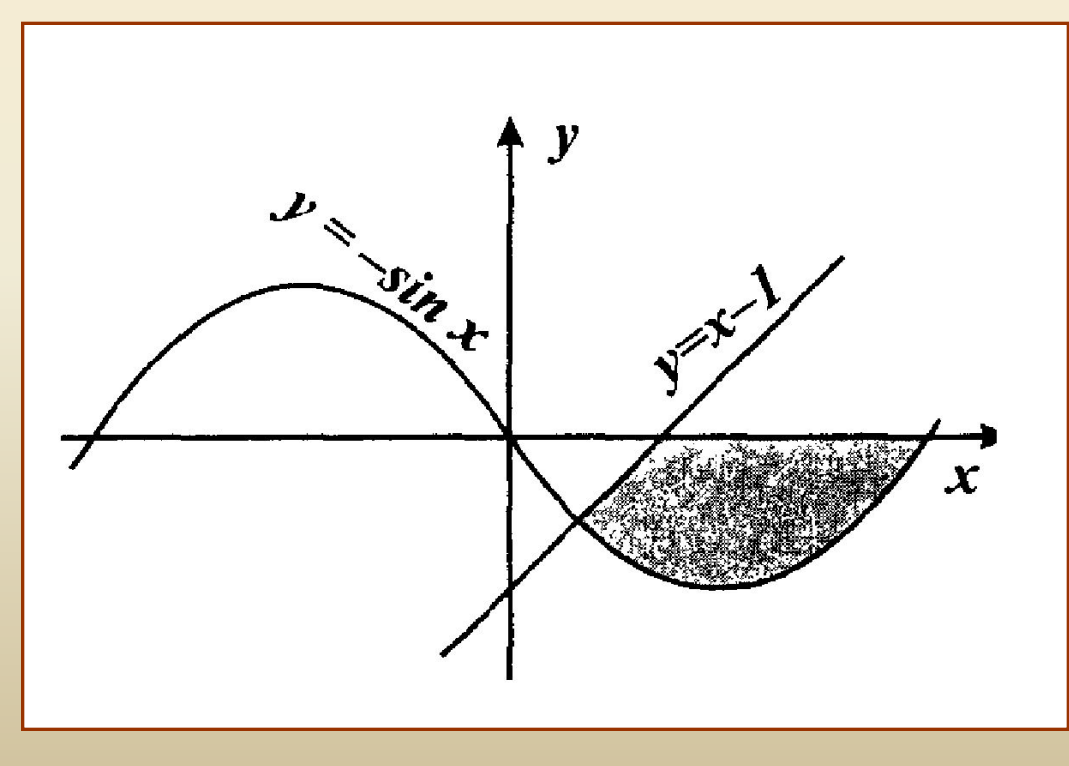

Найти **Begin** ошибки в readln  $(x, y)$ ; программе. If  $Y \le x-1$  then if  $y \le 0$  then if  $y > -sin(x)$ then Writeln ('принадлежит') else Writeln('не принадлежит'); end. Решение

VAR x, y : real;

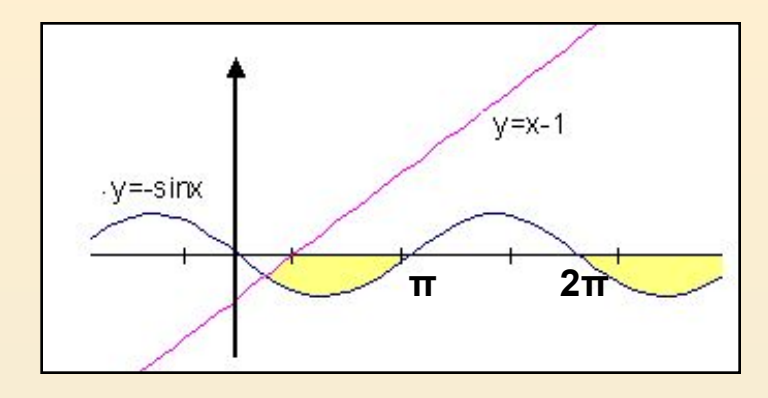

Проверяемые в программе условия выделяют следующие области (закрашены желтым цветом).

# Доработка программы:

1)**x= 3**, **y= 5** {любая пара, для которой выполняются условия: (у>х-1) или (у>0) или  $((y> -sin x) u (y<=0))$  $\boldsymbol{u}$  $(x>=2 \pi.)$ 

```
Program C1_19;
var x, y: real;
begin
 write('Введите коорд. точки');
 readln(x, y);
 if (y \le x-1) and (y \le 0) and
   (y \geq -\sin(x)) and (x \leq -\pi)then write('принадлежит')
   else write('не принадлежит');
readln;
end.
```
**С1-20.** Требовалось написать программу, которая вводит с клавиатуры координаты точки на плоскости (x, y – действительные числа) и определяет принадлежность точки заштрихованной области, включая ее границы. Программист торопился и написал программу неправильно ν

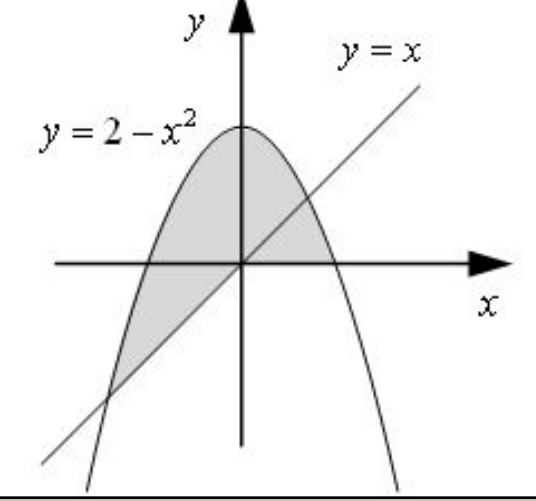

```
var x, y: real;
 begin
 readln(x, y);
 if y \ge x then
 if y \ge 0 then
 if y \le 2-x^*x then
       write('принадлежит')
                  else
       write('не принадлежит');
end.
```
#### *Последовательно выполните задания:*

- 1. Приведите пример таких исходных данных, при которых программа неверно решает поставленную задачу.
- 2. Укажите, как нужно доработать программу, чтобы не было случаев ее неправильной работы (можно указать любой способ доработки исходной программы).

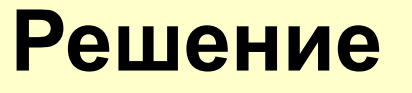

1)  $x=0.5$ ,  $y=0.2$  (проверяемые условия выделяют только область, обозначенную на рисунке синим цветом, а не всю заштрихованную серую область.)

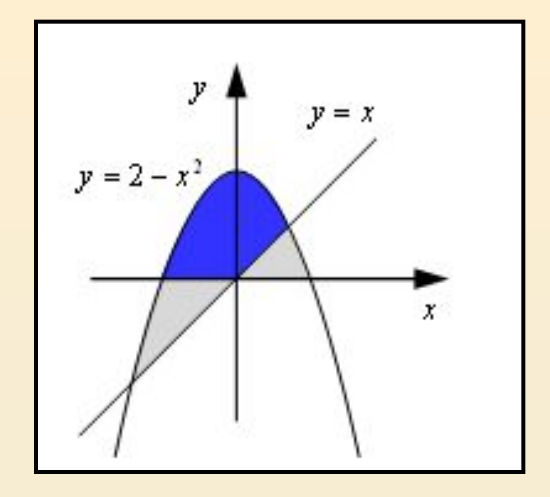

### Доработка программы:

#### Program C1\_20;

var x, y: real; begin write('Введите координаты точки'); readln $(x, y)$ ; if  $((y >= x) or (y >= 0))$  and  $(y <= 2-x*x)$ then write('принадлежит') else write('не принадлежит'); readln; end.

## Источники заданий

- С.С. Крылов, П.А. Якушкин. ЕГЭ 2010. Информатика: сборник экзаменационных заданий. /ФИПИ — М.: Эксмо, 2009.
- П.А. Якушкин, Д.М. Ушаков. Самое полное издание типовых вариантов реальных заданий ЕГЭ 2010. Информатика. — М.: Астрель, 2009.
- О.В. Ярцева, Е.Н. Цикина. ЕГЭ-2009. Информатика. Самые новые задания. – М.: АСТ: Астрель, 2009.
- http:/kpolyakov.narod.ru

#### *Евграфова Ольга Владимировна,*

*учитель информатики МОУ гимназии №8 г.о. Коломна Московской области*